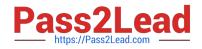

# TDA-C01<sup>Q&As</sup>

Tableau Certified Data Analyst Exam

## Pass Tableau TDA-C01 Exam with 100% Guarantee

Free Download Real Questions & Answers **PDF** and **VCE** file from:

https://www.pass2lead.com/tda-c01.html

100% Passing Guarantee 100% Money Back Assurance

Following Questions and Answers are all new published by Tableau Official Exam Center

Instant Download After Purchase

100% Money Back Guarantee

😳 365 Days Free Update

800,000+ Satisfied Customers

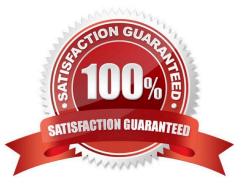

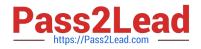

#### **QUESTION 1**

You want to add a comment to March 2020 as shown in the following visualization. You have the following sets in a Tableau workbook ?Top N Customers Customers of 2020

Top N Products Sellers of 2020 Which two sets can you combine? Choose two

A. Sellers of 2020

B. Customers of 2020

- C. Top N Products
- D. Top N Customers

Correct Answer: AC

#### **QUESTION 2**

CORRECT TEXT

Open the Link to Book1 found on the desktop. Open Map worksheet and use Superstore data source.

Create a filed map to show the distribution of total Sales by State across the United States.

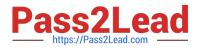

| 🕅 Tableau - B<br>File Data                                                          | look1<br>Worksheet Dashboard | Story Anal | ysis Map Fo | ormat Windo | w Help                   |           |            | - 0 ×                                          |  |  |
|-------------------------------------------------------------------------------------|------------------------------|------------|-------------|-------------|--------------------------|-----------|------------|------------------------------------------------|--|--|
| . ↔                                                                                 |                              | · · ·      | · @ R       | • D 44      | 17 1                     | • # · 🗊 # | Standard • | 🗐 - 🖳 📑 Show Me                                |  |  |
| Data                                                                                | Analytics <                  | Pages      |             |             | iii Columns              |           |            |                                                |  |  |
|                                                                                     | Netflix     Netflix_2019     |            |             |             | ≡ Rows                   |           |            |                                                |  |  |
| Netflix_2020     Netflix_2020     Superstore     World Cup  Search P 7 III • Tables |                              | Filters    |             |             | Map                      |           |            | eres see 🧶                                     |  |  |
|                                                                                     |                              | Marks      | tic         |             |                          |           |            |                                                |  |  |
| -  Order                                                                            |                              | Color      | D<br>Size   | (T)<br>Text |                          |           |            |                                                |  |  |
| Abs: Customer Name                                                                  |                              | otal       | Tootip      |             | Drop<br>field Drop field |           |            |                                                |  |  |
|                                                                                     |                              |            |             |             | field<br>here            |           |            | For packed bubbles try<br>1 or more Dimensions |  |  |

#### A. Send us your feedback on it.

Correct Answer: A

#### **QUESTION 3**

In which three formats can you export a worksheet from the Worksheet menu? Choose three

A. .png

- B. .html
- C. .xlsx
- D. .txt
- E. .pptx
- F. .csv

Correct Answer: BDF

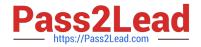

### **QUESTION 4**

You have a Tableau workbook that contain three worksheets named Sheet1 Sheet2 and Sheet3.

You create several filters.

From the Data Source page you plan to add data source fillers When type of filter will appear in the Edit Data Source Filters dialog box?

- A. A table calculation filter used on Sheet
- B. A top N condition filer on a dimension in Sheet 1 and Sheet2
- C. A context filler on a dimension m Sheet3
- D. A dimension Maw on all the sheets

Correct Answer: B

#### **QUESTION 5**

CORRECT TEXT

Open the link to Book1 found on the desktop. Open SalesVSProfit worksheet.

Add a distribution band on Profit to show the standard deviation from-1 to 1.

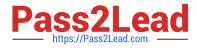

|                                                     | beard |                | Analysi    |               |               |           |     | 100 A | and a      |             |               |
|-----------------------------------------------------|-------|----------------|------------|---------------|---------------|-----------|-----|-------|------------|-------------|---------------|
| € ← → □ €                                           | G     | .0.            | 64         | • @ (         | Ex·₿.         | 8 15      | 5.0 | · I 4 | Standard   | · 84.       | Show N        |
| Data Analytics <                                    |       | Pages          |            | iii Columns   | •             | [1.00.00] |     |       |            |             |               |
| Netflix     Netflix_2019                            |       |                |            |               | ≣ Rows        | •         |     | -     |            |             |               |
| Netflix_2020     Olympic Medalists                  |       | Filters        |            | SalesVSProfit |               |           |     |       | 595 Set. 🗧 |             |               |
| G Superstore                                        |       |                |            | 60K           |               |           |     |       | 計開計        |             |               |
| Search ₽ ♥ III •                                    |       | Marks          |            |               |               |           |     |       | ÷.         | 09 9 00     |               |
|                                                     |       | II Automatic • |            | SOK           |               |           |     |       |            |             |               |
| Orders Abc Category                                 | ^     | Color          | ()<br>Size | (T)<br>Label  | 40K           |           |     |       |            | ~           | ~~~~~~        |
| Abe Customer Name                                   |       | oto<br>Detail  | Tooitip    | 00<br>Shape 5 | Brofit<br>30K | зок       |     |       | •          | -           | MM Ili        |
| Corder Date  Abc Order ID  Abc Product  Abc Segment |       | 📫 🖾 City       |            |               | 20K           |           |     |       | 0+0+++     |             |               |
|                                                     |       |                |            |               | 10К 🛃         |           | •   |       |            | inter a     | <u> </u>      |
| Ship Date<br>Abs Ship Mode                          |       |                |            |               | 0K            | Z         | -   |       |            | For dual co | mbination try |

A. Send us your feedback on it.

Correct Answer: A

TDA-C01 VCE Dumps

TDA-C01 Study Guide

**TDA-C01 Exam Questions**